# **Was ist leihs**

# **Was ist leihs**

Leihs dient der Adminstration unserer Geräteausleihe. Du kannst dort eine Antrag stellen, der jeweils eine Tag vor der Ausleihe, also Montags & Donnerstags bestätigt wird. Mehr steht bei den [Ausleihrichtlinien.](https://wiki.zhdk.ch/vbk/doku.php?id=public:ausleihrichtlinien)

Direkter Link zu Leihs:<http://ausleihe.zhdk.ch>

# **Einen Leihs Account anlegen**

#### **Anlegen**

Um Leihs zu benutzen, müsst Ihr einen Account anlegen. Dafür gehst du auf die Webseite: [http://ausleihe.zhdk.ch/zugang/signup.](http://ausleihe.zhdk.ch/zugang/signup) Nachdem Ihr dort eure Angaben gemacht habt, wird euch ein Mail zur Freischaltung geschickt.

Bitte gib im Feld "Studienbereich/Abteilung den Kürzel "VBK" an, wenn du von der Bildenden Kunst bist. Personen anderer Abteilungen bitte den eigenen Kürzel benutzen.

#### **Mailen für Berechtigung auf VBK-Gerätepool**

Ich muss euch dann noch die richtigen Berechtigung erteilen, damit Ihr beim unserem Gerätepool (VBK) und beim Gerätepool der Medialen Künste (VNM), wo ihr auch Ausleihberechtigt sein, die Geräte reservieren könnt. Schreibt Mary (mary.leidescher@zhdk.ch) ein Mail unter dem Betreff: "bitte Leihs Rechte erweitern" sobald Ihr einen Zugang eingerichtet habt, damit sie euch die richtigen Rechte erteilen kann.

## **Gerätepool**

Jede Vertiefung und Ausleih-Institution die an Leihs angeschlossen hat, hat ihren eigenen Gerätepool. Die Pools für die du freigeschalten bist, siehst du nach dem Login. Links oben befinden sich die Pools. AVZ und ITZ sind standard, nachdem du dein Antragsmail bestätigt hast. Dort muss auch VBK stehen, wenn du bei uns was ausleihe willst. Wenn du den Gerätepool nicht siehst, mail Mary (mary.leidescher@zhdk.ch).

### **Passwort vergessen**

#### **Hinweis**

Der Login ist deine ganze Email Adresse, also vorname.nachname@zhdk.ch. Das Passwort konntest du frei wählen. Manche nehmen dafür dasselbe wie beim Email-Account, versuchs mal damit. Dies ist aber nicht zwingend.

#### **Notfall**

Wenn du immer noch nicht reinkommst, schreibe Mary (mary.leidescher@zhdk.ch) ein mail.

From: <https://wiki.zhdk.ch/vbk/> - **vbk**

Permanent link: **<https://wiki.zhdk.ch/vbk/doku.php?id=public:leihs&rev=1224845496>**

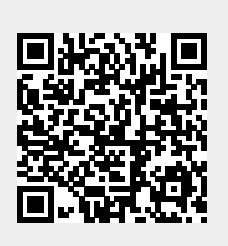

Last update: **2008/10/24 12:51**